# **Medienbildungsplan**

Der Bouché-Schule

Stand 08.11.2023

Mitwirkende:

Viola Seiberl

Jakob Neumann

Nicoletta Hirsch

Markus Heim

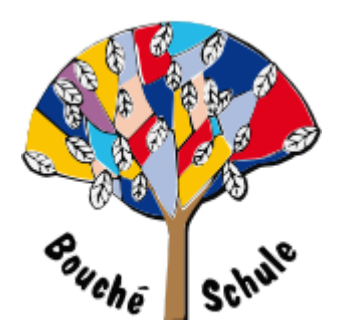

## **Ziel**

Kindern bis zum Ende der Grundschule verlässlich einen gemeinsamen Grundstock an Informations- und Medienkompetenzen vermitteln, der Folgendes umfasst :

Bedienen / Anwenden

Informieren / Recherchieren

Kommunizieren / Kooperieren

Produzieren / Präsentieren

Analysieren / Reflektieren

In diesem Sinne setzen wir uns das Ziel, in jedem Schuljahr ca. 10 Unterrichtseinheiten in unterschiedlichen Fächern für die Medienbildung zu nutzen und dies verbindlich in das schulinterne Curriculum zu übernehmen.

Siehe das Medienkonzept der Bouché-Schule stand 2023 für eine ausführliche Zielsetzung.

#### **1. Klasse:**

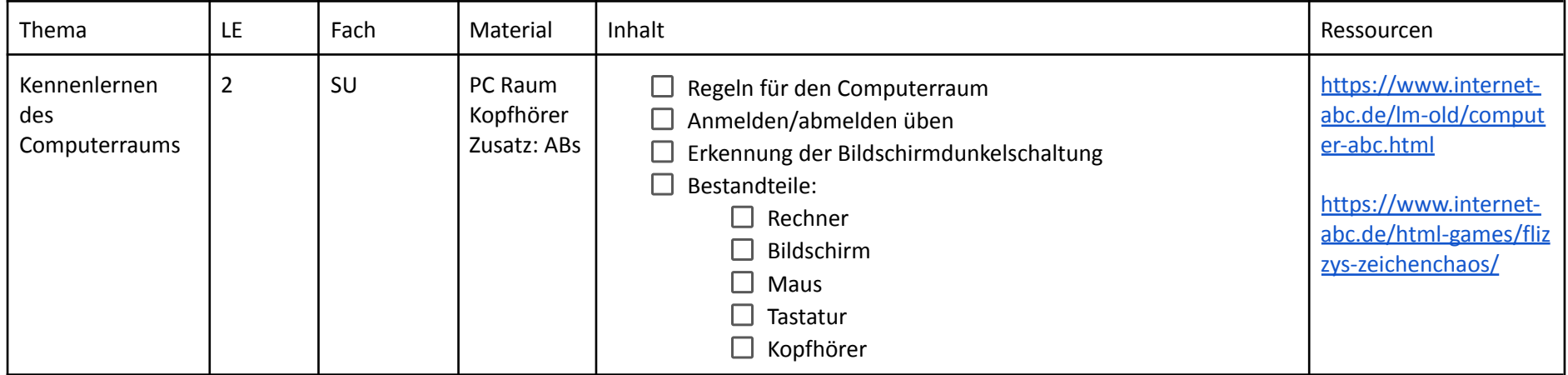

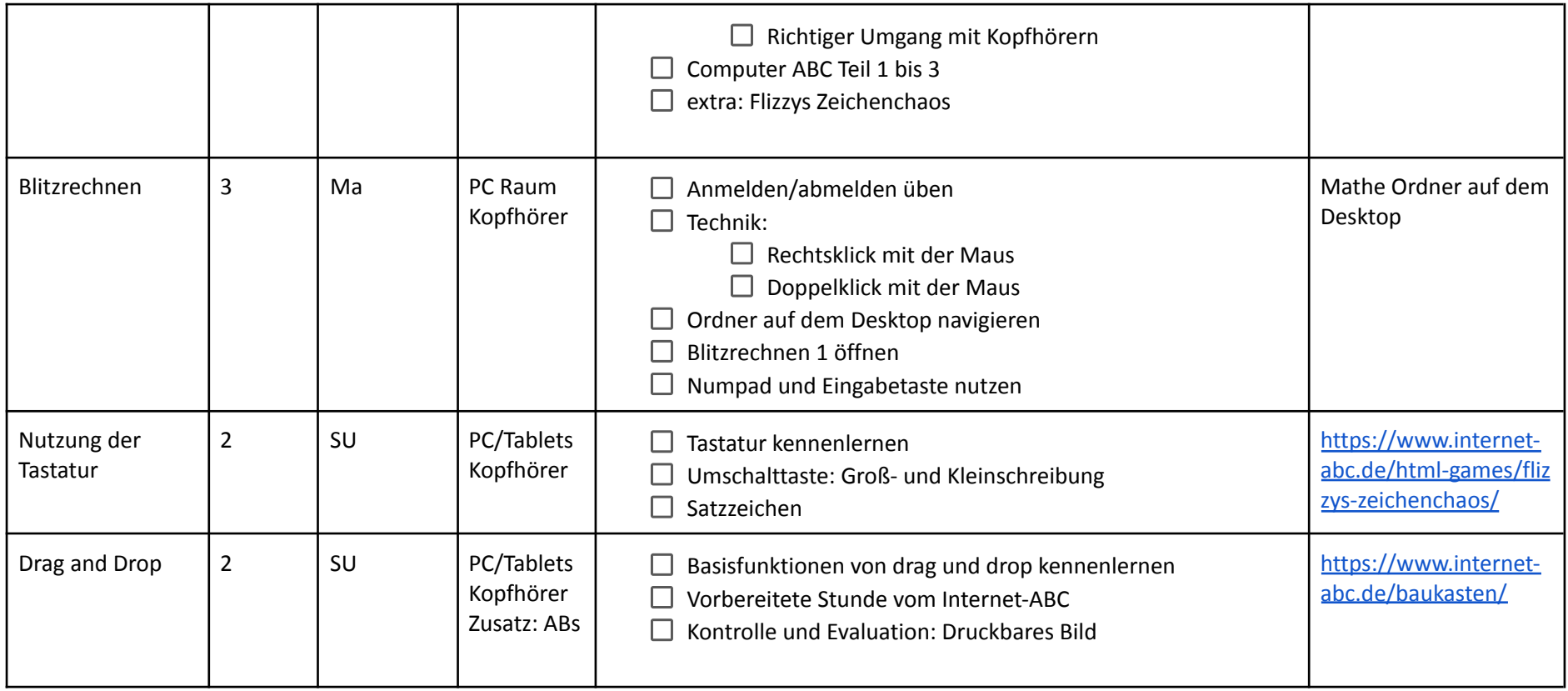

#### **2. Klasse**

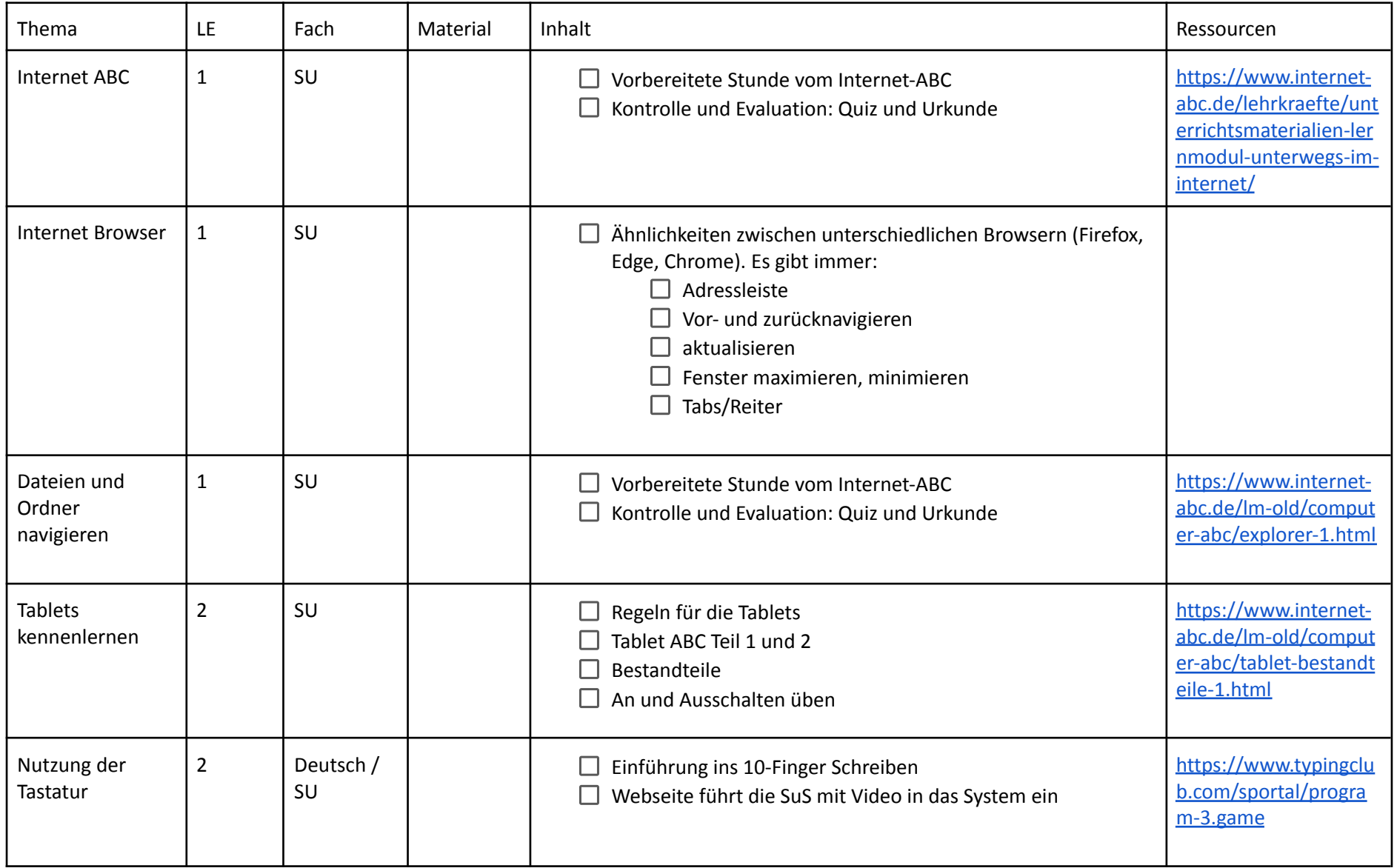

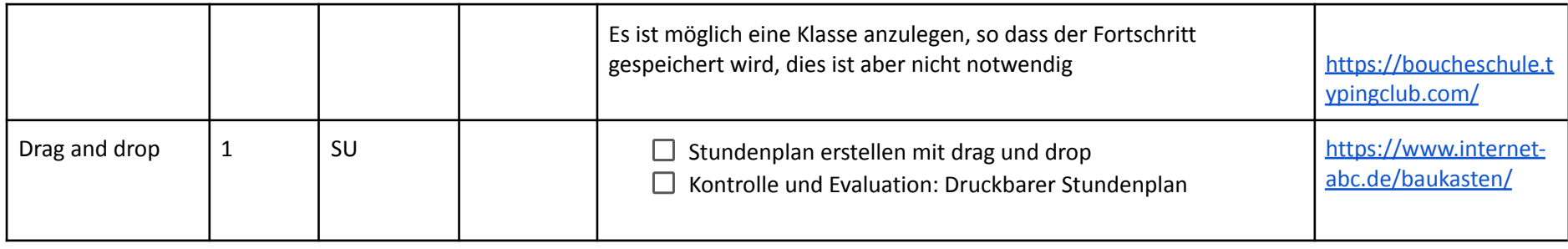

### **3. Klasse:**

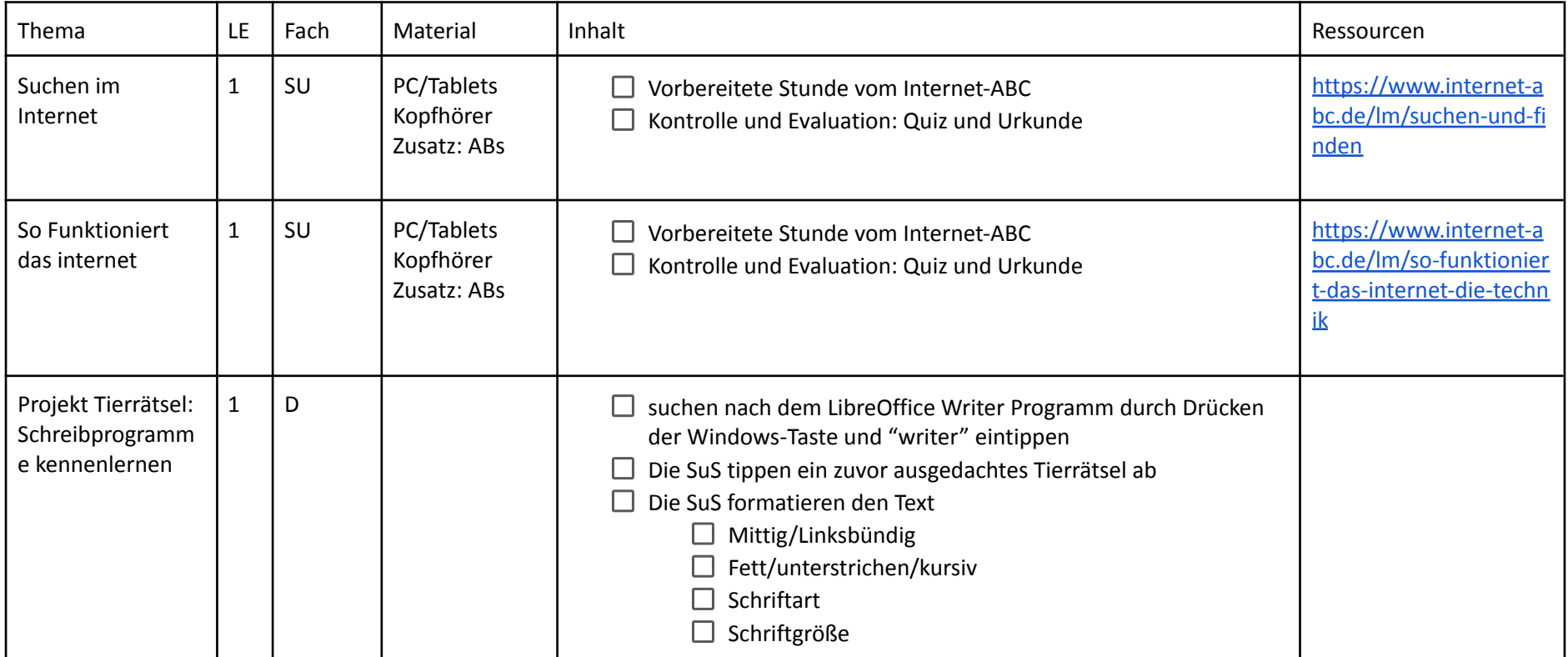

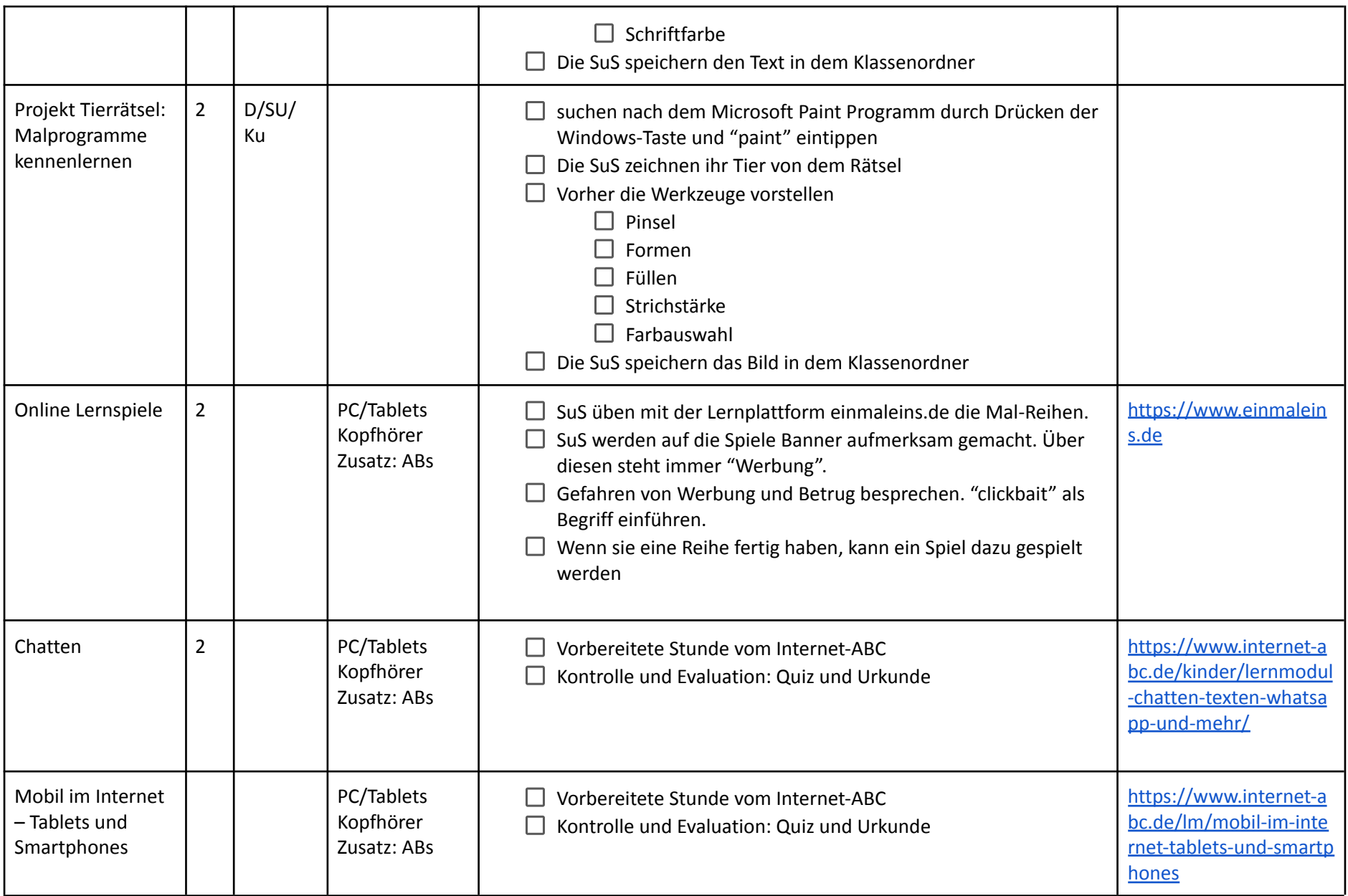

#### **4. Klasse:**

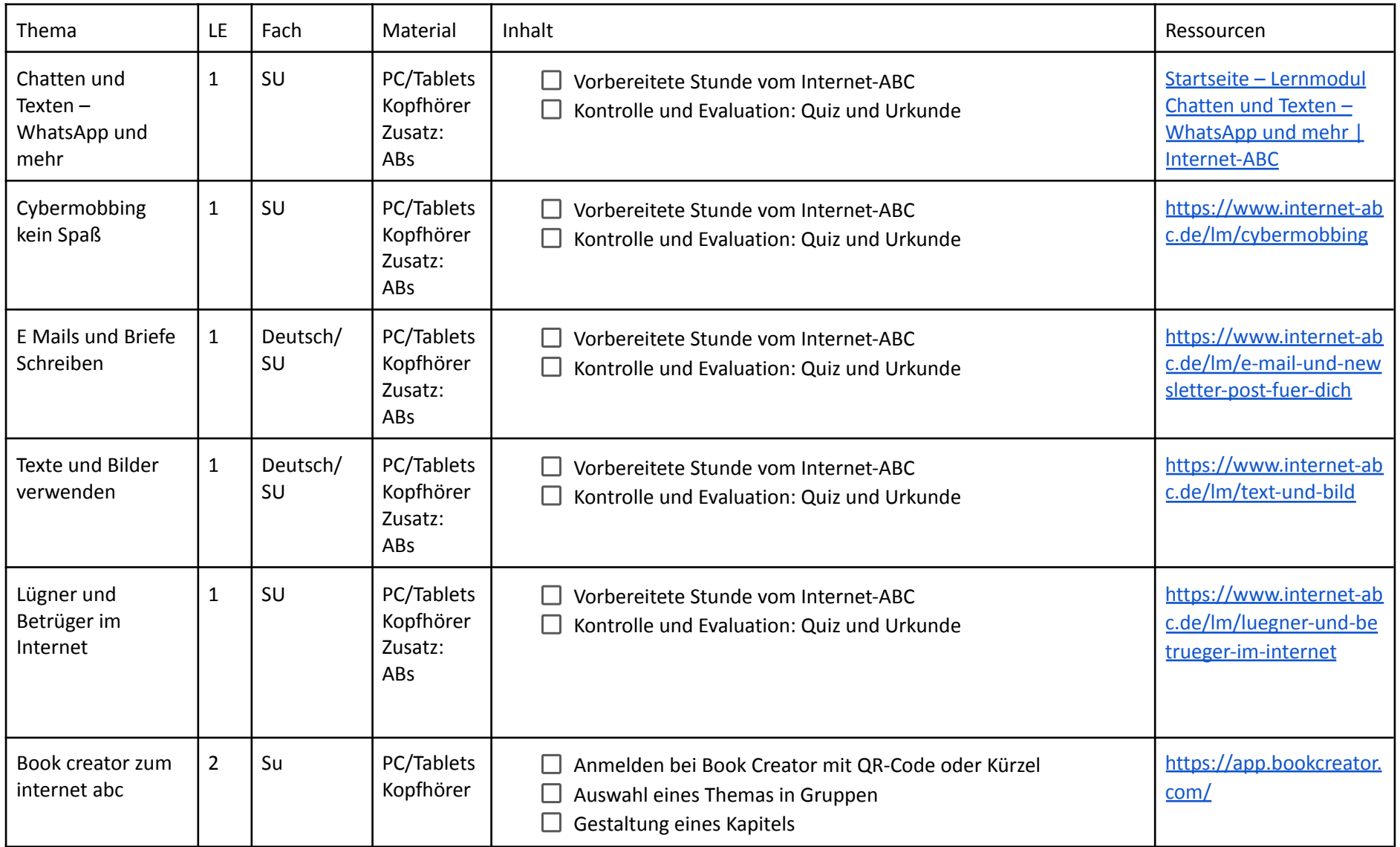

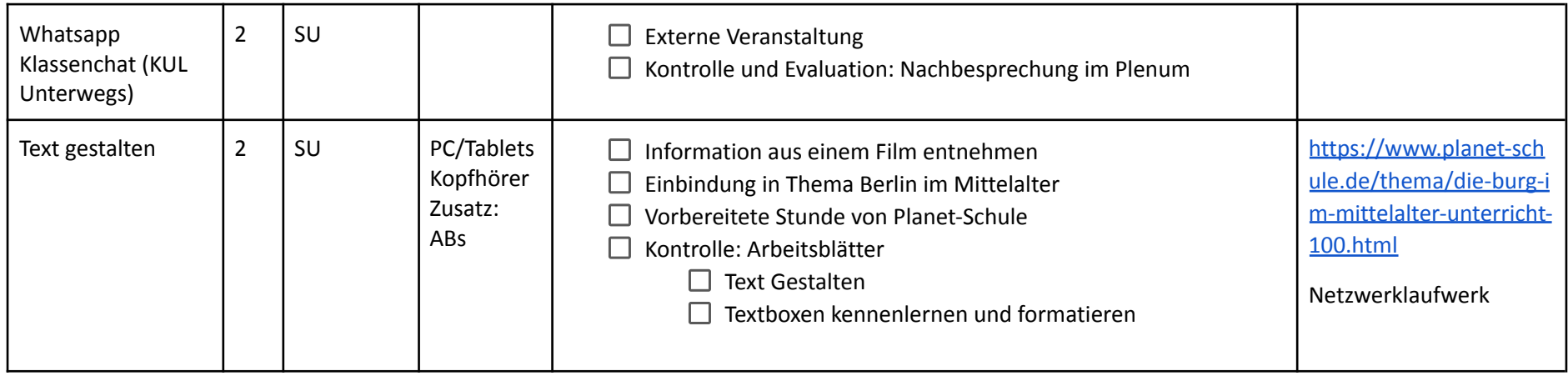

### **5. Klasse**

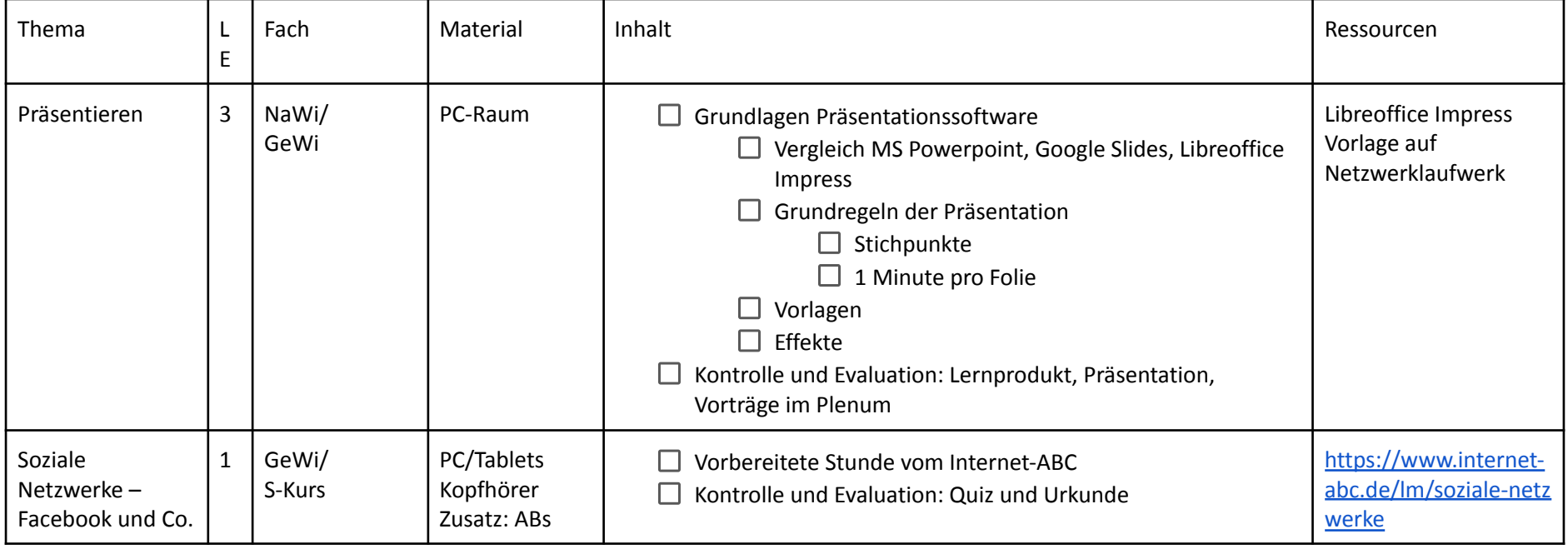

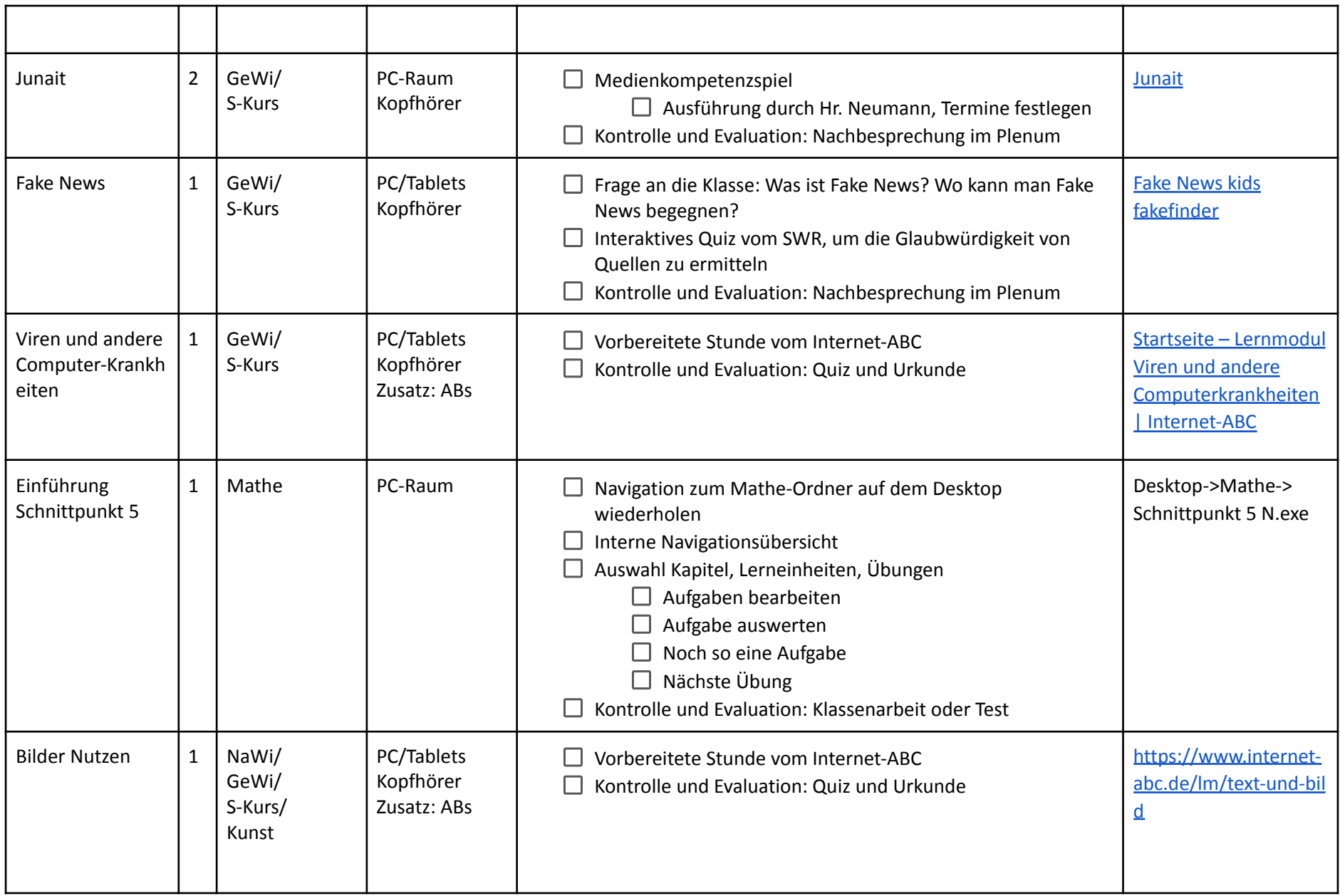

#### **6. Klasse**

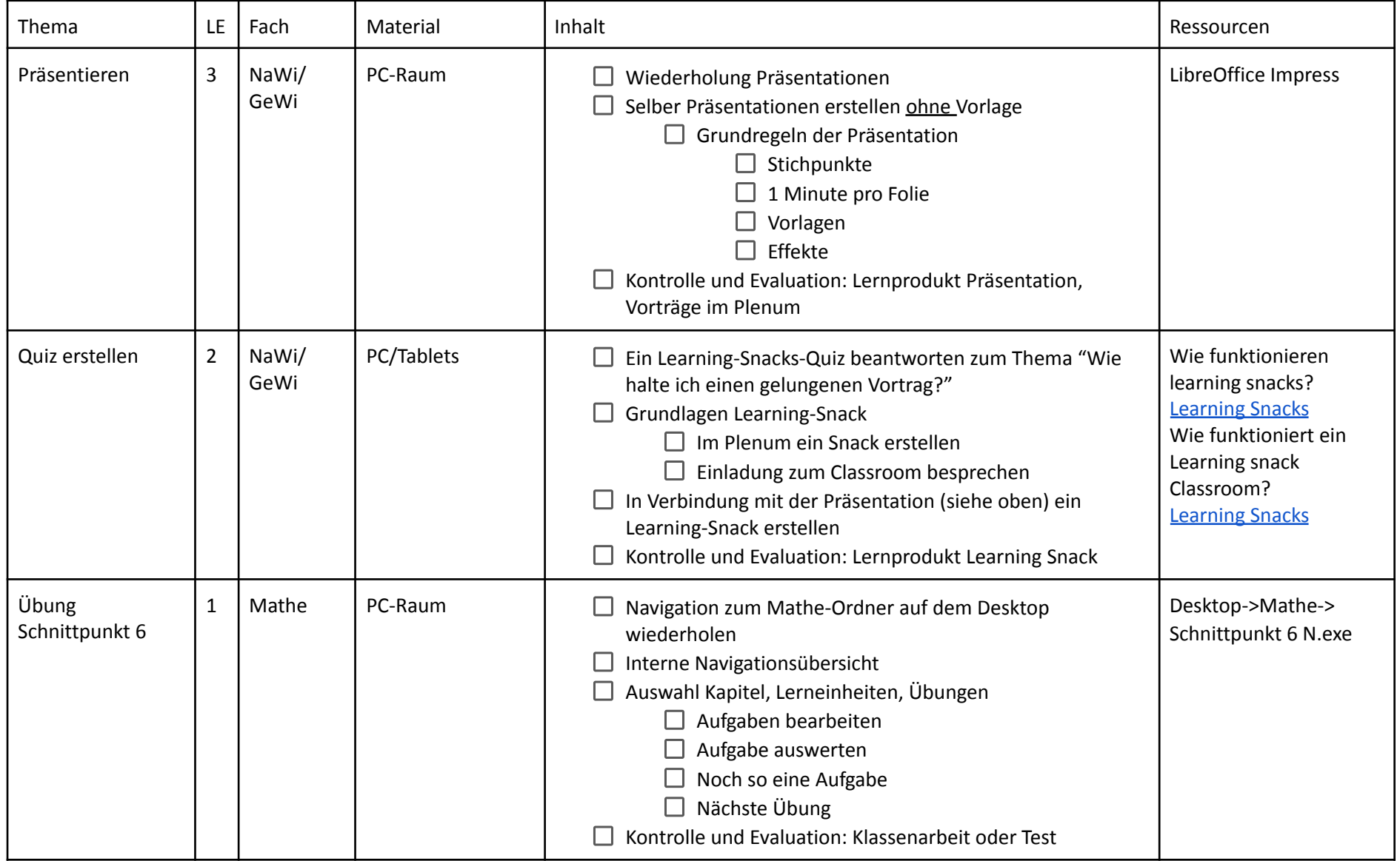

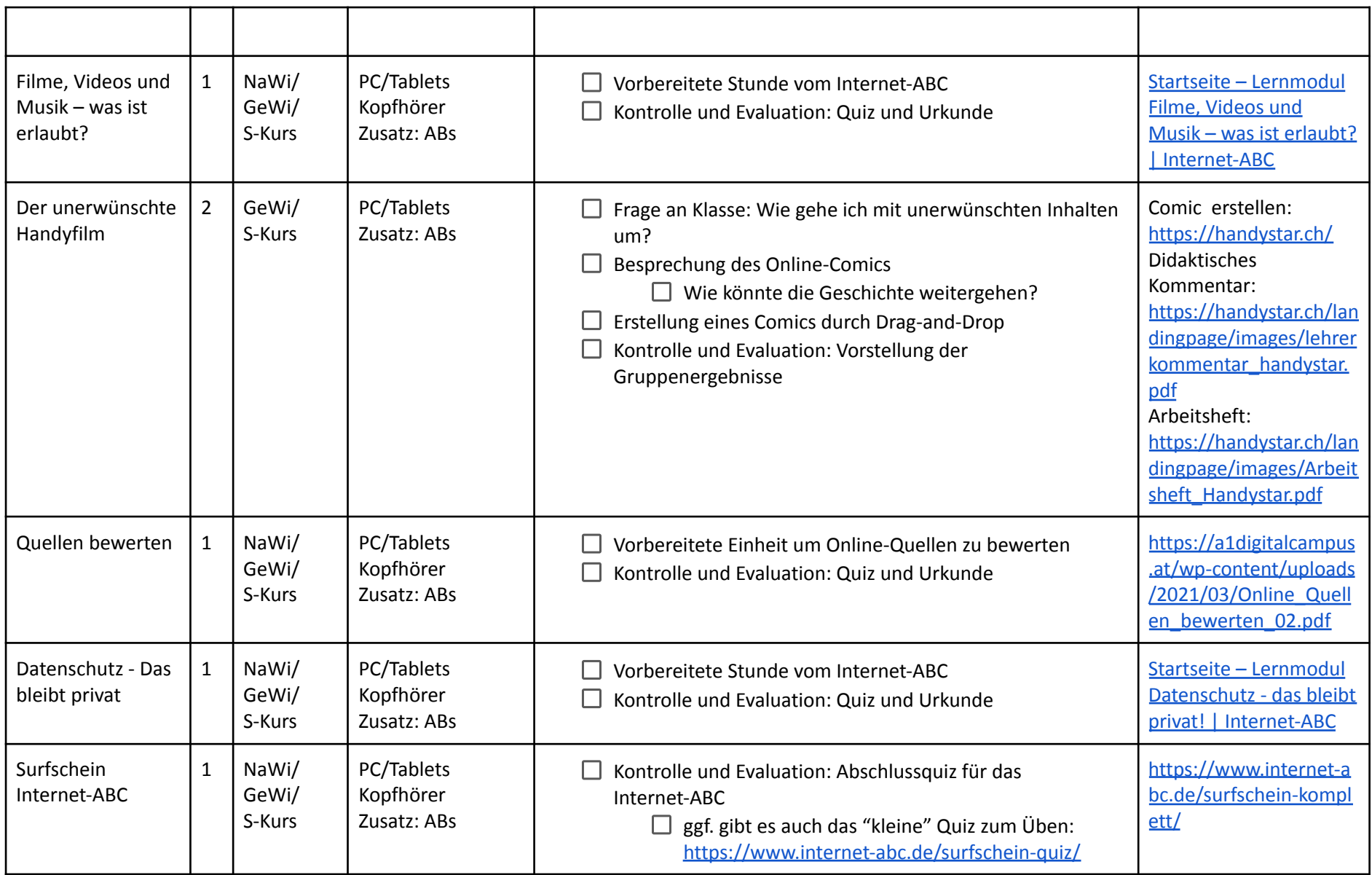